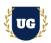

# **Tableau Certification Training Course Content**

Course Duration - 45-50 Hrs., 6-8 Weeks

#### **Course Information**

### **Batch Options**

Weekday Batch Mon - Fri - 1.5 Hr./Day

#### **About the Trainer**

Industry Expert Trainer with 15+ Years Real Time Work Experience at Top US Based Product and Consulting Firms

#### **Contact Us**

Mobile: +91 73960 33555 Whatsapp: +91 73960 33555

Mail: Prasad@unogeeks.com

Website: Unogeeks.com

### Introduction To Tableau Training

Tableau is the most widely used Business Intelligence and Analytics Software. **Tableau** helps people see and understand data. It is visual analytics platform is transforming the way people use data to solve problems

#### What you'll learn

- > Introduction to Tableau
- > Start with Tableau Fundamentals to build a solid foundation in Tableau
- Expand skills with Tableau Intermediate topics to make you Tableau power user
- Make your Tableau charts and dashboards more innovative & support complex data analysis
- Crack scenario-based data visualization challenges to acquire greater proficiency
- Dig deeper with Tableau advanced concepts
- To prepare students for Tableau Certification Exams

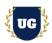

### **Course Content**

#### Module 1: Introduction to Tableau

- > The Tableau Platform
- Application Terminology
- Visual Cues for Fields
- > Understanding Permissions in Tableau
- > Navigating a Tableau Site

#### Module 2: Tableau Workflow

- > Understanding the Tableau Workflow
- > Elements of a Visualization
- Getting Started in Tableau

### Module 3: Setting Up Connections and Data Sources

- > Tableau File Types and Extensions
- Creating a Live Data Connection
- Saving and Editing a Data Source
- Modifying Data Attributes
- Understanding Changes to Data

### Module 4: Simplifying and Sorting Your Data

- Data Filtering
- Creating Date Filters
- Sorting

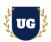

### Module 5: Organizing Your Data

- Using Groups
- Creating and Using Hierarchies

### Module 6: Viewing Specific Values

- Creating Crosstabs
- Grand Totals, Subtotals, and Changing Aggregation
- Creating Highlight Tables

### Module 7: Working with Dates in Tableau

- Working with Dates in Tableau
- ➤ Using Discrete Date Parts and Continuous Date Values
- Using Multiple Measures in a View
- Using Measure Values and Measure Names in a View
- Combined or Shared Axis Charts
- Creating Dual Axis Charts

### Module 8: Create Relationship Between Numerical Values

- Showing Correlations and Outliers with Scatter Plots
- Create a Scatter Plot
- Analyse Using the Highlighter
- > Analyse an Outlier Using Explain Data
- Using the Analytics Pane
- > Trend Lines and Trend Model
- Reference Lines and Bands

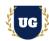

### Module 9: Mapping Data Geographically

- Mapping in Tableau
- Navigation and Selection in Maps

### Module 10: Customizing Your Data

- Using Calculations in Tableau
- Calculation Types
- Creating and Editing Calculated Fields
- > Formula Editor Conventions
- Types of Calculated Fields Examples
- > Calculations and Aggregations
- String Functions
- > Split and Custom Split
- > Type Conversions
- > Date Calculations Examples

### Module 11: Analysing Data with Quick Table Calculations

- > Table Calculation Overview
- Using Quick Table Calculations
- Using Rank to Show Biggest to Smallest

### Module 12: Showing Breakdowns of the Whole

- > Pie Charts and Parts of the Whole
- Creating Tree Maps
- Filtering and LOD Expressions

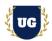

### Module 13: Making Your Views Available

- Dashboards
- Dashboard Actions
- Publish Your Dashboard Online

#### Module 14: Introduction and Review

- > Introduction to Tableau Desktop II: Intermediate
- Using Measure Values and Measure Names in a View
- Working with Dates in Tableau
- > Discrete Date Parts and Continuous Date Values
- > Permissions in Tableau
- Navigating a Tableau Site

### Module 15: Creating and Connecting to Data Sources - Part 1

- Data Connections Page
- Physical and Logical Layers
- Connecting to Single- and Multi-table Data Sources
- Migrated Data Sources
- > The Data Pane User Interface
- View Data
- Joins (Inner, Left and Right, Full Outer)
- Unions and Merging Fields

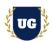

### Module 16: Creating and Connecting to Data Sources - Part 2

- Relationship Levels of Detail
- Setting up a Relationship Between Tables
- > Joins vs. Relationships
- Creating Relationships Between Tables from Different Databases
- Relationships, Joins, Unions and Blends
- Combining Data Decision Tree

#### Module 17: Data Extracts

- Using Data Extracts
- Configuring and Running an Extract
- ➤ Logical Table vs. Physical Table Extracts

### Module 18: Using Calculations in Tableau

- Understanding Where Calculations Occur
- Creating and Editing Calculated Fields
- Calculations and Aggregations
- Aggregating Dimensions in Calculations
- > Join Calculations
- Level of Detail (LOD) Expressions

### Module 19: Comparing Measures

- Comparing Two Measures (Bar in Bar Chart)
- Comparing Progress Toward a Goal (Bullet Graph)
- Using Reference Lines (2 slides)
- Reference Bands

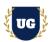

### Module 20: Viewing Distributions

- > Bins and Histograms
- Box and Whisker Plots

#### Module 21: Advanced Table Calculations

- > Table Calculation Overview
- > Tips for Learning Table Calculations
- Levels of Control
- Table Calculation Scope and Direction
- > Table Calculation Specific Dimension
- Other Scope and Direction Options
- Null Values in Table Calculations
- > Table Calculations for Statistical Analysis

### Module 22: Creating and Using Parameters

- Using Parameters
- Parameters and Filters
- Using Parameters with Reference Lines

### Module 23: Defining Subsets of Your Data

- Geographic Analysis
- Map Shapes Using Spatial Files
- > Map Dense Data with Hexbins

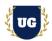

### Module 24: Dashboards

- Planning Your Dashboard
- Building Your Dashboard
- Add Interactivity with Filters and Actions
- > Adding Actions to Your Dashboard
- Additional Dashboard Actions
- Set Actions
- Parameter Actions
- Visual Best Practices
- ➤ Add Instructions & Annotations
- > Tooltips
- Remove Chart Extras
- Publish Your Dashboard Online

# Module 25: Review: Calculations

- > Introduction and Review
- Number Functions
- > String Functions
- Date Functions
- > Type Conversion Functions
- Logical Functions
- Aggregate Functions
- User Functions
- Considerations for Calculated Fields

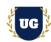

### Module 26: Advanced Table Calculations

- Advanced Table Calculations Review
- > Table Calculation Types
- > Table Calculation Scope and Direction
- Customizing Table Calculations
- > Filters and Table Calculations
- Pareto Chart

### Module 27: Level of Detail Expressions

- > LOD Introduction and Review
- > FIXED LOD Expressions
- > Filters and LOD Expressions
- > INCLUDE LOD Expressions
- > EXCLUDE LOD Expressions
- Nested LOD Expressions
- Discussion: Comparing Types of Calculations

### Module 28: Analysing Time-Based Data

Scenario: Sparklines

Scenario: Control Charts

Scenario: Bump Charts

Scenario: Slope Chart

### Module 29: Analysing Customer Behaviour

Scenario: Cohort Analysis

Scenario: Survey Data

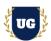

### Module 30: Geographical Analysis

Scenario: Using Marks Layers for Maps

Scenario: Mapping Density with Hexbins

Scenario: Spatial Files

### Module 31: Advanced Techniques for Dashboards

- Dashboard Audience
- Dashboard Layout
- Dashboard Visual Elements
- > Dashboard Interactive Elements

### Module 32: Real Time Project Example 1, 2

- > Introduction to Realtime Project Examples 1, 2
- Build Reports 1, 2 for Realtime scenarios
- > Test the reports and debug the if required

### Module 33: Real Time Project Example 3, 4

- ➤ Introduction to Realtime Project Examples 3, 4
- > Build Reports 3, 4 for Realtime scenarios
- > Test the reports and debug the if required

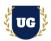

### Module 34: Real Time Project Example 5, 6

- > Introduction to Realtime Project Examples 5, 6
- Build Reports 5, 6 for Realtime scenarios
- Test the reports and debug the if required

### Module 35: Real Time Project Example 7, 8

- > Introduction to Realtime Project Examples 7, 8
- > Build Reports 7, 8 for Realtime scenarios
- > Test the reports and debug the if required

### Module 36: Real Time Project Example 9, 10

- > Introduction to Realtime Project Examples 9, 10
- ➤ Build Reports 9, 10 for Realtime scenarios
- Test the reports and debug the if required

#### Module 37: Real Time Project Example 11, 12

- ➤ Introduction to Realtime Project Examples 11, 12
- ➤ Build Reports 11, 12 for Realtime scenarios
- Test the reports and debug the if required

### Module 38: Real Time Project Example 13, 14

- ➤ Introduction to Realtime Project Examples 13, 14
- Build Reports 13, 14 for Realtime scenarios
- Test the reports and debug the if required

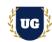

### Module 39: Real Time Project Example 15 + Course Revision

- ➤ Introduction to Realtime Project Example 15
- > Build Report 15 for Realtime scenario
- Course Revision

### Module 40: Tableau Desktop Specialist & Certified Data Analyst

- Explain various Tableau Certification Options
- Discuss 50+ Important Tableau Desktop Specialist & Certified Data Analyst Questions
- Practice Tableau Certification Developer questions

### Module 41: Guidance on Certification and Resume Preparation, Interview and Job Assistance

- > Explain certification options available in Tableau
- > Provide tips on how to prepare for Certification
- > Help with Resume Preparation as Tableau Developer/Architect
- Discuss common interview questions in Tableau